# Cheatography

# Python Lists - Part II & Tuples Cheat Sheet by [Nouha\\_Thabet](http://www.cheatography.com/nouha-thabet/) via [cheatography.com/103894/cs/21345/](http://www.cheatography.com/nouha-thabet/cheat-sheets/python-lists-part-ii-and-tuples)

# **Copy a List**

```
RYB_color = ["Red", "Yellow", Blue"]
Example 1
Copy_RYB = RYB_color.copy()
Example 2
Copy_RYB = list(RYB_color)
```
## **Join Two Lists**

```
RYB color = ["Red", "Yellow", Blue"]
```

```
Second_color = ["Green","Orange","Purple"]
```
# **Example 1**

RYB\_Second = RYB\_color.extend(Second\_color)

# **Example 2**

RYB\_Second = RYB\_color + Second\_color

#### **The list() Constructor**

RYB\_color = list(("Red","Yellow",Blue"))

#### **Tuple**

A tuple is a collection which is ordered and unchangeable. In Python tuples are written with round brackets.

#### **Tuple Example**

RYB\_color = ("Red","Yellow","Blue") print(RYB\_color) >>>('Red','Yellow','Blue')

## **Access Tuple Items**

Same as access list items. Please check "Access list items" in "‐ Python Lists - Part I" cheat sheet.

#### **Change Tuple Values**

Since tuples are inchangeable, then we cannot change any value. But, we can convert a tuple to a list, change the values that we want within the list and convert the list back into a tuple.

#### **Example**

`RYB\_color = ("Red","Yellow","Blue")  $L = list(RYB\_color)$  $L[0] = "Magenta"$ RYB  $color = tuple(X)$ 

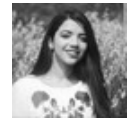

By **Nouha\_Thabet** [cheatography.com/nouha](http://www.cheatography.com/nouha-thabet/)thabet/

Published 7th December, 2019. Last updated 7th December, 2019. Page 1 of 1.

# Sponsored by **ApolloPad.com** Everyone has a novel in them. Finish Yours! <https://apollopad.com>

#### **Check if Item Exists**

Same as checking item witin a list . Please check "Check if Item Exists" in "Python Lists - Part I" cheat sheet.

# **Tuple Length**

Same as list length. Please check "List Length" in "Python Lists - Part I" cheat sheet.

# **Add Items**

Once a tuple is created, we cannot add items to it. Tuples are unchangeable.

#### **Create Tuple With One Item**

```
To create a tuple with only one item, we have add a comma after the
item, unless Python will not recognize the variable as a tuple.
```

```
Color = ("White",')
```
#### **Remove Items**

Tuples are unchangeable, so we cannot remove items from it, but we can delete the tuple completely.

RYB color = ("Red", "Yellow", "Blue")

del RYB\_color

#### **Join Two Tuples**

```
RYB_color = ("Red","Yellow","Blue")
Second_color = ("Orange","Green","Purple")
RYB_Second = RYB_color + Second_color
```
#### **The tuple() Constructor**

RYB\_color = tuple(("Red","Yellow","Blue"))